## Package 'sqlstrings'

October 14, 2022

Title Map 'SQL' Code to R Lists

Version 1.0.0

Description Provides a helper function, to bulk read 'SQL' code from separate files and load it into an 'R' list, where the list elements contain the individual statements and queries as strings. This works by annotating the 'SQL' code with a name comment, which also will be the name of the list element.

License MIT + file LICENSE

Encoding UTF-8

RoxygenNote 7.2.1

**Suggests** testthat  $(>= 3.0.0)$ 

Config/testthat/edition 3

Imports fs, readr, stringr

NeedsCompilation no

Author Dejan Prvulovic [aut, cre]

Maintainer Dejan Prvulovic <dejan.prv@gmail.com>

Repository CRAN

Date/Publication 2022-09-09 08:10:05 UTC

### R topics documented:

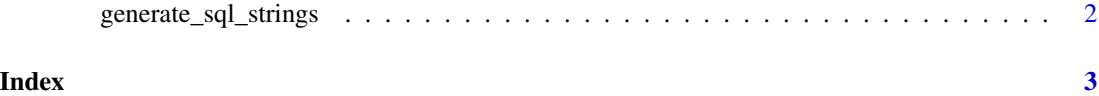

<span id="page-1-0"></span>

#### Description

Read all files from path and return a list, where the list elements contain the individual 'SQL' statements and queries as strings

#### Usage

```
generate_sql_strings(path = "")
```
#### Arguments

path A path to a folder or a file containing 'SQL' code

#### Value

A list with named elements containing 'SQL' statements as strings

#### Examples

```
## prepare example file
p <- fs::path(tempdir(), "test-file-001.sql")
fs::file_create(p)
readr::write_lines("
  -- name: select_count
  select count(*) from tab1;
", p)
## sqlstrings
```
s <- generate\_sql\_strings(path = p) s\$select\_count

# <span id="page-2-0"></span>Index

generate\_sql\_strings, [2](#page-1-0)